السنة الجامعية: 2021 - 2022 المستوى: ثانية ماستر التخصص: اقتصاد كمي المدة: ساعة ونصف

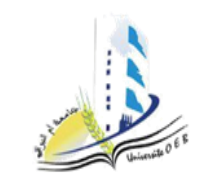

يوم : 2022/..../....

**التصحيح النموذجي المتحان الدورة العادية في مقياس تحليل المعطيات**

**حل التمرين رقم :01 ........................................................................... 05 نقاط**

- التصنيف التسلسلي التصاعدي باستخدام مؤشر المسافة القصوى**.....................1,75.... نقاط**

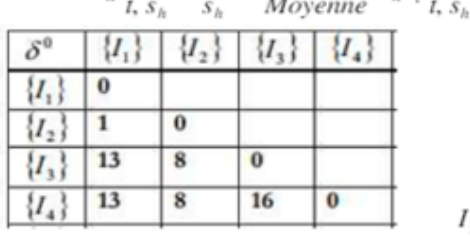

 $h$  t,  $s_h$  s; Moyenne  $h^{-1}$  t,  $s_h$ ;  $h^{-1}$  t,  $s_h$ 

 $I_5 = I_1$   $I_2 \Rightarrow I_5 = 1$ 

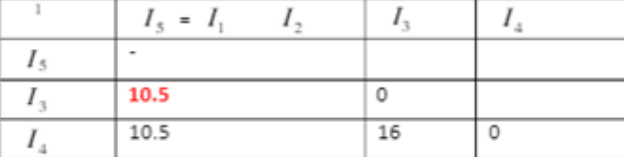

$$
f_{\rm{max}}
$$

 $I_6 = I_3$   $I_5 \Rightarrow I_6$  10.5

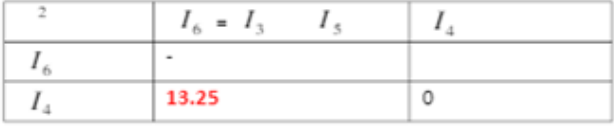

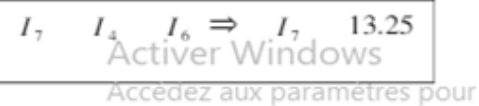

- شجرة التصنيف مع الفئات :

L'arbre hiérarchique :

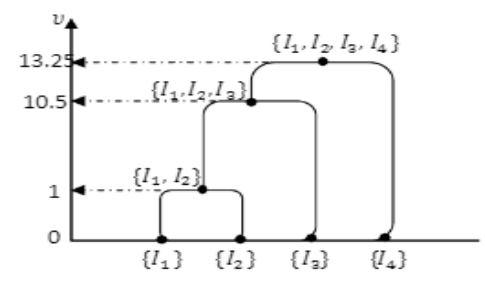

- Les partitions possibles :

 $P_0 = I_1, I_2, I_3, I_4 =; P_1 = I_1, I_2, I_3, I_4 =; P_2 = I_1, I_2, I_3, I_4 =; P_3 = I_1, I_2, I_3, I_4 =$ 

$$
{}^{h}I_{1}S_{h} = s_{h}^{'} = \frac{m_{t} - m_{s_{h}}^{-h} - 1}{m_{t}} I_{2}S_{h} = m_{t} - m_{s_{h}}^{-h} - 1}{m_{t} - m_{s_{h}} - m_{s_{h}}^{-h} - 1}{m_{t} - m_{s_{h}} - m_{s_{h}}^{-h} - m_{s_{h}}^{-h}
$$

- التصنيف التسلسلي التصاعدي باستخدام مؤشر وارد**.....................1,75............. نقاط**

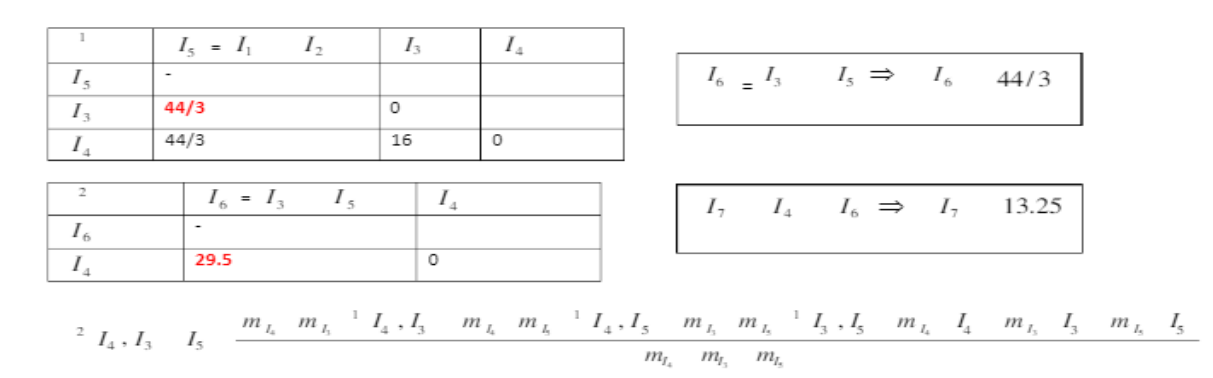

$$
\begin{array}{ccccccccc}\n\text{2} & I & I & I & \frac{1}{5} & \frac{11*16}{5} & \frac{12*44}{3} & \frac{12*44}{3} & \frac{180}{3} & \frac{180}{2} & \frac{2*1}{4} & \frac{32}{4} & \frac{44}{4} & \frac{42}{2} & \frac{295}{4}\n\end{array}
$$

- شجرة التصنيف مع الفئات :

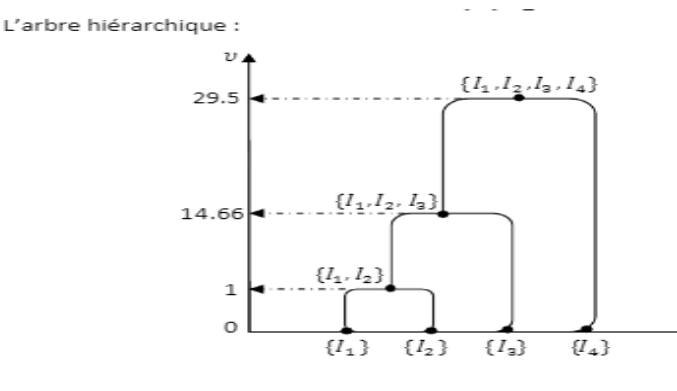

- حساب التشتت داخل الفئات وبين الفئات: يعطى قانون حساب التشتت الداخلي والخارجي كما يلي : - **.....................1,5............................................................................. نقاط**  $\sum_{i=1}^{n} (y_i - m(\mathbf{y}))^2 = \sum_{i=1}^{n} (y_i - m(\mathbf{y}/CI(i)))^2 + \sum_{i=1}^{n} (m(\mathbf{y}/CI(i)) - m(\mathbf{y}))^2$  $SCT = SCR + SCE$  $n(\text{Variance totale}) = n(\text{Variance intra}) + n(\text{Variance inter})$ 

او نكتب :

$$
\sum_{i=1}^{n} \left(Y_i - \hat{Y}_i\right)^2 = \sum_{i=1}^{n} \left(Y_i - \hat{Y}_i'\right)^2 + \sum_{i=1}^{n} \left(\hat{Y}_i - \hat{Y}_i'\right)^2
$$

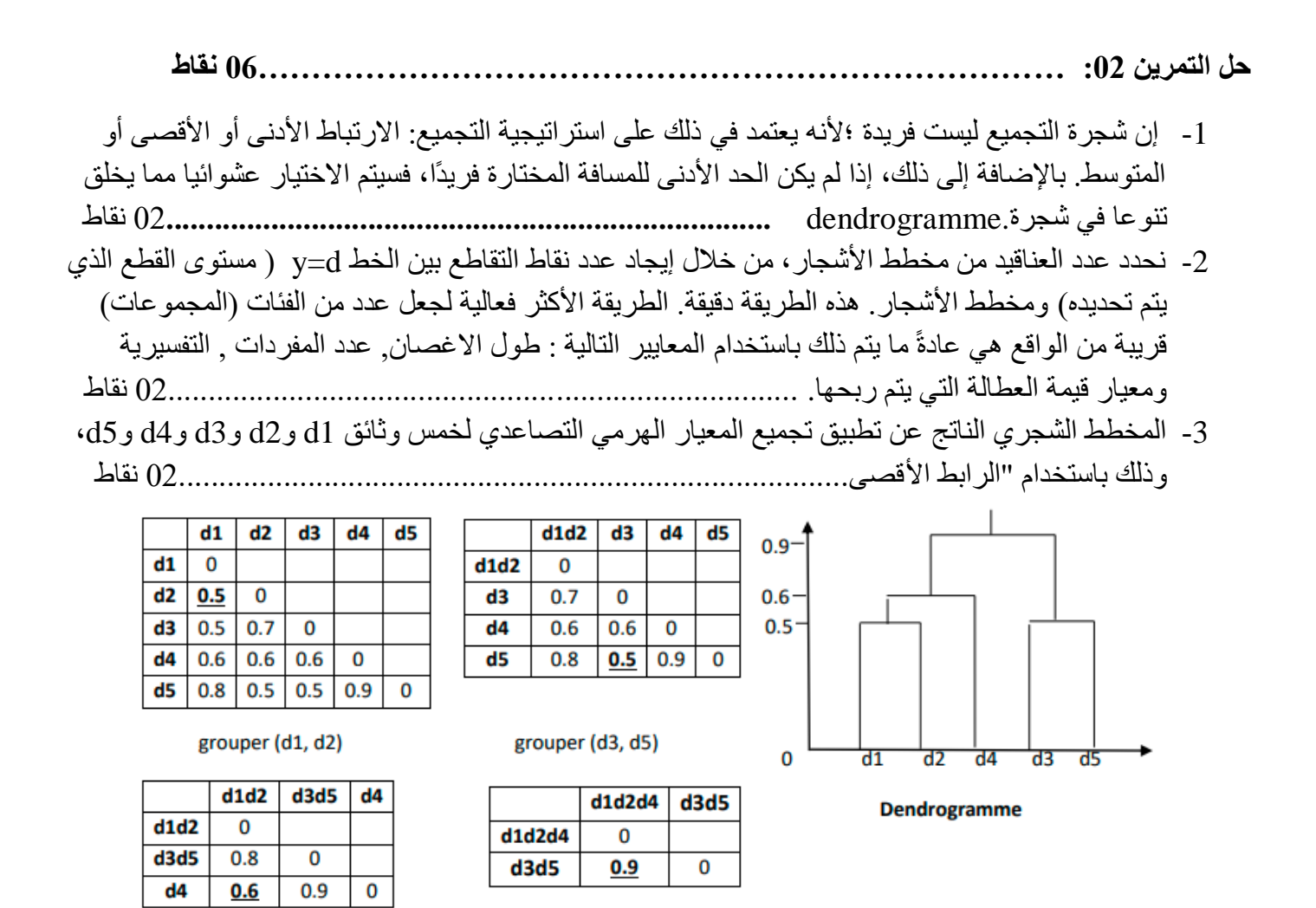

**حل التمرين :03 09............................................................................................................ نقاط**

-1 الطريقة المالئمة في التحليل هي **طريقة تحليل المركبات االساسية " principale composante en Analyse (ACP "(. وهذا لكونها** تدعم الجداول المستطيلة )rectangulaire )وهي جداول ذات مدخلين )à Tableau entrée double )والتي يطلق عليها عادة اسم المصفوفات بحيث تكون المفردات االحصائية على االسطر والمتغيرات على االعمدة. تتميز هذه المتغيرات بكونها من طبيعة كمية. هذه الجداول تكون بالشكل التالي: **الجدول التالي X والذي يحوي »k »متغيرو »I »مفردة احصائية : 02........................................... نقاط**

grouper(d1d2d4,d3d5)

grouper (d1d2, d4)

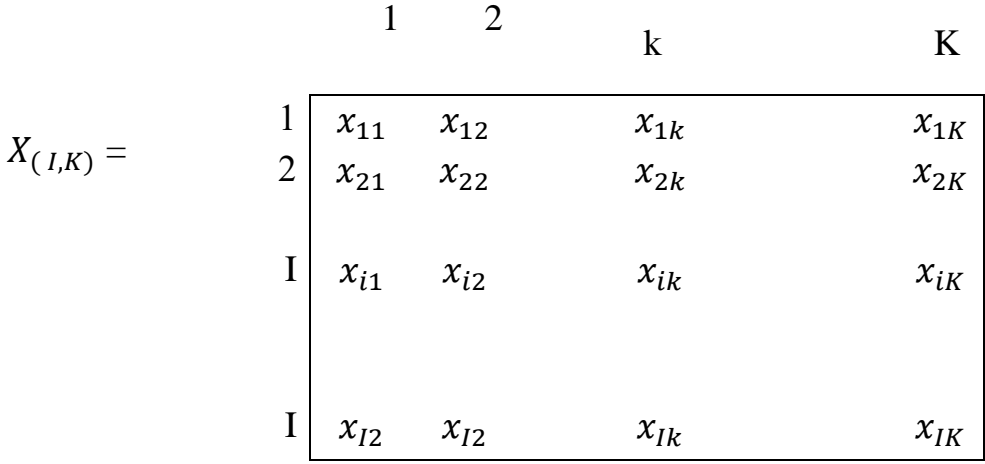

**-2 رسم الشكل مع التفسير 03................................................................................................ نقاط**

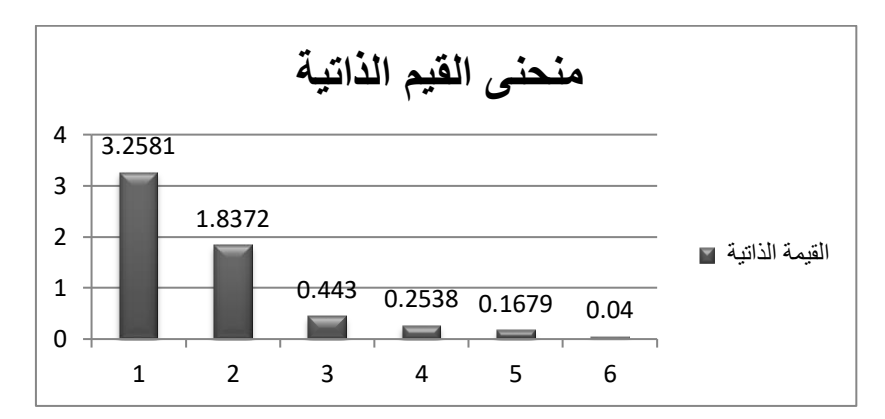

من خالل المخطط يمكن تحديد عدد الفئات من خالل قيمة العطالة التي يمكن ربحها اثناء عملية التفكيك وهذا عند االنتقال من عدد اقل للمجموعات الى عدد اكبر وهذا على النحو التالي :

- عندما نقوم بتفكيك المجموعة الواحدة الى مجموعتين فانه يمكننا ان نربح : 6/3,2581= 54.3%من قيمة العطالة الكلية
- وعندما ننتقل من 2 مجموعة الى 3 مجموعات فإننا سوف نربح ما قيمته 6/1,8372= 30.62%من اجمالي العطالة المفسرة على المحورين واحد واثنان اي خالل المخطط االول وبالتالي فان االنتقال من مجموعة واحدة الى 3 مجموعات يمكننا من ربح % 84,92
- أما االنتقال من 3 مجموعات الى أربعة فانه يمكننا من ربح ما قيمته % 7,33 وهي نسبة يمكن اعتبارها قليلة نسبيا لذلك فانه من الممكن التوقف عند هذه المرحلة اي 3 مجموعات . غير أنه يمكن اخذها بعين االعتبار باعتبار انها قريبة الى 10 % وبالتالي يكون عدد المجموعات مساويا الى .4

**- عدد المجموعات01.................................................................................................. نقاط**

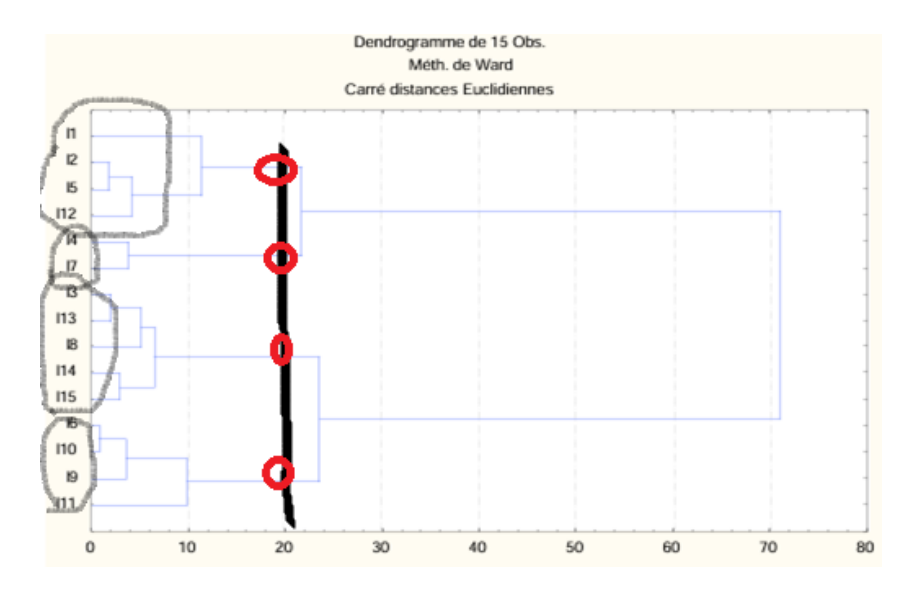

**- تفسير نتائج ACP 03......................................................................................................نقاط** 

معظم معامالت االرتباط إيجابية. بمعنى آخر، النتيجة الجيدة في االختبار ترتبط، كقاعدة عامة، بالنتائج الجيدة في الاختبارات الأخرى، إلا أننا نلاحظ استثناءً ملحوظًا، وهو أن المتغير MEM (الذاكرة الفورية للأرقام) يرتبط ارتباطًا سلبيًا بثالثة متغيرات أخرى: شبل، PUZ وCAL. لكن هذه هي المعامالت السلبية الوحيدة في الجدول. 3( دراسة صفات التمثيل في المستوى الرئيسي الأول من هو الفرد الأقل تمثيلاً في المستوى الرئيسي الأول؟ من هو الشخص الأفضل تمثيلاً؟ يتم الحصول على صفات تمثيل الأفراد في المخطط العاملي الأول من خلال إضافة نتائج العمودين "2cos" من الجدول المتعلق باألفراد. أفضل موضوع ممثل هو 1I، بجودة تمثيل ،0.9885 وأسوأ ممثل هو 15I، بجودة تمثيل 0.2615. 4) دراسة سحابة الأفراد. أ) من هم الأفراد الذين تكون مساهمتهم في تكوين المكون الرئيسي الأول أكبر من المتوسط؟ لكل منهم، حدد علامة الإحداثيات المقابلة. الأفراد المذكورون هنا هم أولئك الذين تزيد مساهمتهم عن 6.67%. هؤالء هم األفراد التاليين:

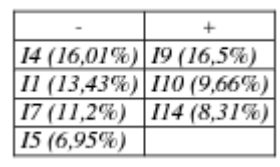

توصيف هذا المحور من حيث التعارض بين األفراد. يقابل هذا المحور األفراد 4I و1I و7I و5I من ناحية واألفراد 9I و110 و114 من ناحية أخرى. يحصل الأشخاص في المجموعة الأولى بشكل عام على درجات أعلى من المجموعة الثانية، خاصة في متغيرات CUB وPUZ وCAL. ب( نفس السؤال للمكون الرئيسي الثاني.

يقابل هذا المحور األفراد 8I و4I من ناحية واألفراد 1I و11I من ناحية أخرى. ويمكن مالحظة أن الفرد 1I وحده يفسر أكثر من ثلث تباين هذا المحور.

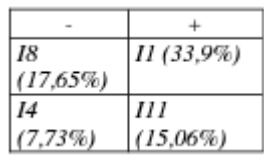

- نستنتج ان النتائج جاءت متوافقة الى حد كبير وهذا لكون االختالف في طريقة التحليل ال يؤثر في اختالف النتائج بل أن كال الطريقتين يدعم االخر. 01**.....................................................................................** نقاط